# Technical Bulletin 11572

Changes to Local Digit Maps on SoundPoint® IP, SoundStation® IP, and Polycom® VVX® 1500 Phones

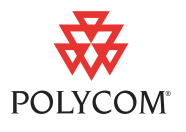

This technical bulletin provides detailed information on how to modify the configuration files to automate the setup phase of number-only calls.

This information applies to SoundPoint IP and SoundStation IP phones running SIP application version UCS 3.3.3 or later. This information applies to the Polycom VVX 1500 phones running SIP application version 3.1.2RevB or later. This information applies to SoundPoint IP 321/331 phones running SIP 3.1.2RevC or later. This information applies to SoundPoint IP 335 phones running SIP application version 3.2.1RevB or later.

This technical bulletin is up-to-date for Polycom UC Software version 3.3.3.

For UC Software 4.0.0 or later, see the latest *Polycom UC Software Administrators' Guide*.

# **Introduction**

Enhancements have been made to this feature that can eliminate the need for using the **Send** soft key when making outgoing calls. New digit map replacement rules allow, for example, the removal of the 9 or 0 from a string of dialed digits or adding the area code before dialed digits when a switch to 10 digit phone numbers occurs.

As soon as a digit pattern matching the digit map is found, the call setup process will complete automatically. The configuration syntax is the same as that specified in 2.1.5 of RFC 3435, which is used as a guideline only. The phone's behavior when the user dials digits that do not match the digit map is configurable. It is also possible to strip a trailing '#' from the digits sent, prepend a '+' to digits, or to replace certain matched digits with the introduction of 'R' to the digit map.

**Note** Digit maps do not apply to on-hook dialing. The parameter settings described in the next section, [Configuration File Changes,](#page-0-0) are ignored during on-hook dialing.

# <span id="page-0-0"></span>**Configuration File Changes**

If a single dial plan is used for the entire company, the dial plan is best specified in the application configuration file (**sip.cfg**) or **site.cfg**. You can also create multiple dial plans and specify which phones are to use which in the phone-specific configuration file (**phone1.cfg**) or **site.cfg**.

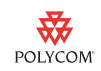

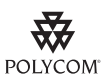

Polycom recommends that you create another configuration file with your organization's modifications. If you must change any Polycom templates, back them up first.

For SIP 3.2.x or earlier software releases, see the *Configuration File Management on SoundPoint IP Phones* [white paper at](http://www.polycom.com/common/documents/whitepapers/configuration_file_management_on_soundpoint_ip_phones.pdf) 

[h](http://www.polycom.com/common/documents/whitepapers/configuration_file_management_on_soundpoint_ip_phones.pdf)ttp://www.polycom.com/common/documents/whitepapers/configuration\_file\_mana gement\_on\_soundpoint\_ip\_phones.pdf.

For UCS 3.3.x, see the *Polycom UC Software Provisioning Best Practices* white paper at

[http://www.polycom.com/global/forms/verify.html?retURL=http://www.polycom.com/](http://www.polycom.com/global/forms/verify.html?retURL=http://www.polycom.com/global/documents/whitepapers/uc-software-provisioning-best-practices-whitepaper.pdf) global/documents/whitepapers/uc-software-provisioning-best-practices-whitepaper. [pdf](http://www.polycom.com/global/forms/verify.html?retURL=http://www.polycom.com/global/documents/whitepapers/uc-software-provisioning-best-practices-whitepaper.pdf) .

Configuration changes can performed centrally at the provisioning server or locally:

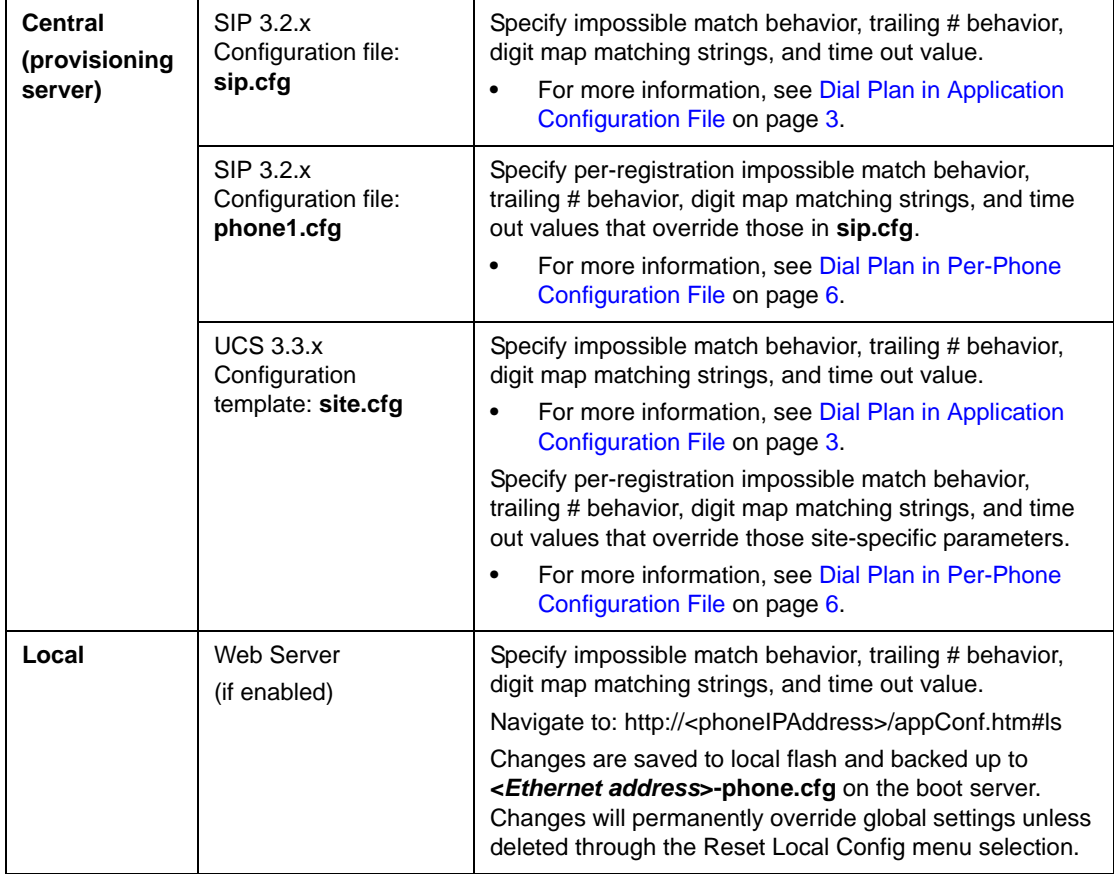

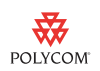

# <span id="page-2-0"></span>**Dial Plan in Application Configuration File**

The <dialplan/> attribute is described below and also includes:

• Digit Map <digitmap/> on page 4.

Note The dial plan is not applied against placed call list, voicemail, last call return, and remote control dialed numbers.

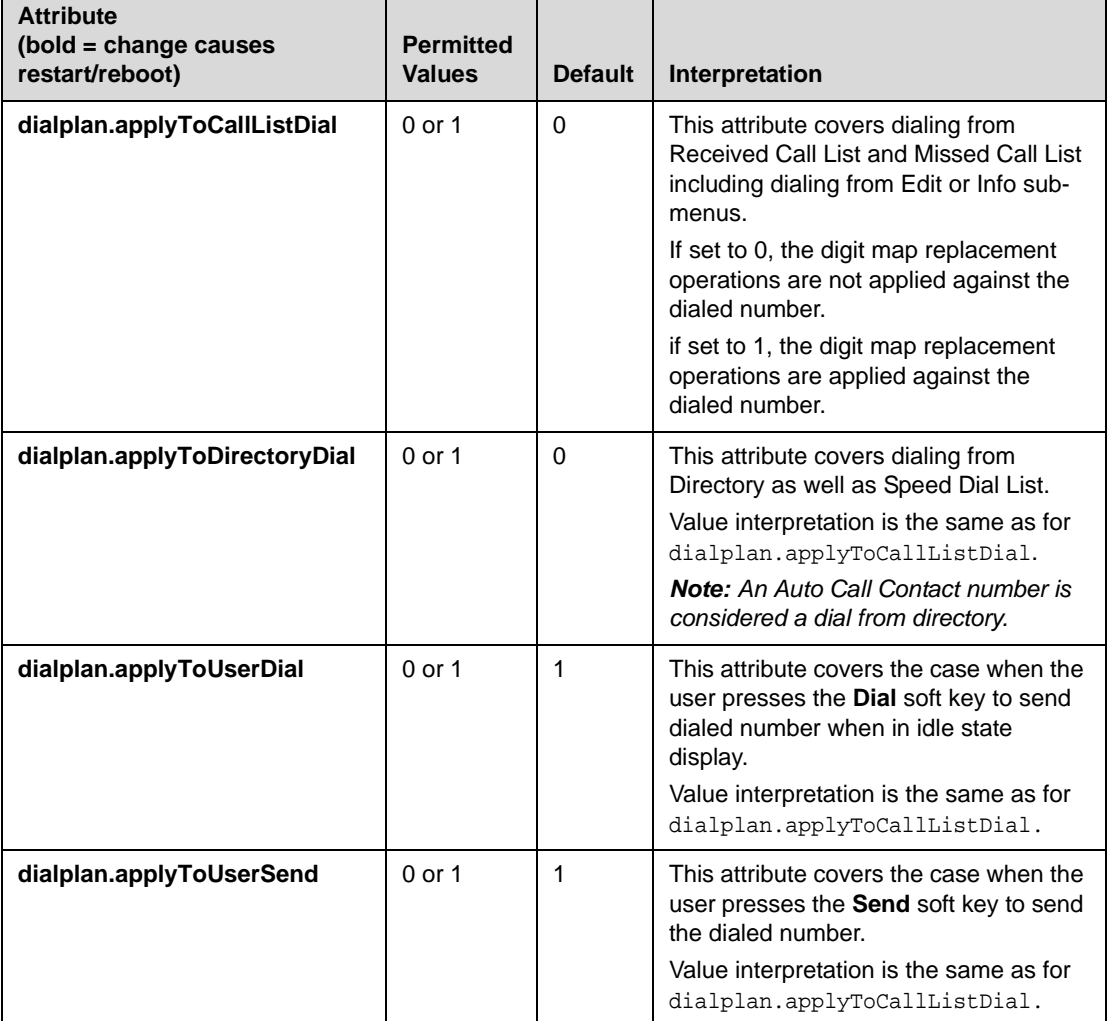

This configuration attribute is defined as follows:

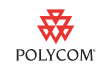

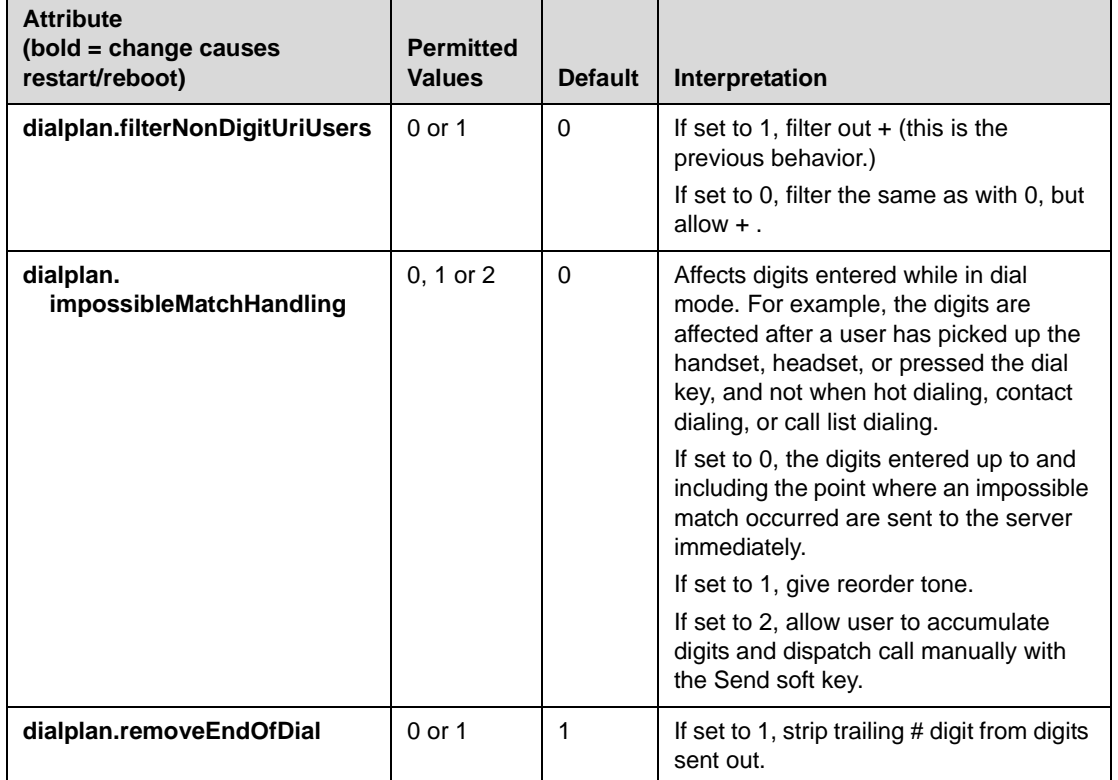

### **Digit Map <digitmap/>**

A digit map is defined either by a "string" or by a list of strings. Each string in the list is an alternative numbering scheme, specified either as a set of digits or timers, or as an expression over which the gateway will attempt to find a shortest possible match.

Digit map extension letter "R" indicates that certain matched strings are replaced. The following examples shows the semantics of the syntax:

- **•** R9RRxxxxxxx—remove 9 at the beginning of the dialed number
	- **—** For example, if a customer dials 914539400, the first 9 is removed when the call is placed.
- **•** RR604Rxxxxxxx—prepend 604 to all 7 digit numbers
	- **—** For example, if a customer dials 4539400, 604 is added to the front of the number, so a call 6044539400 is placed.
- **•** R9R604Rxxxxxxx—replaces 9 with 604
- **•** R999R911R—convert 999 to 911
- **•** xxR601R600Rxx—when applied on 1160122 gives 1160022
- **•** xR60xR600Rxxxxxxx—any 60x will be replaced with 600 in the middle of the dialed number that matches

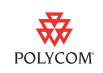

**—** For example, if a customer dials 16092345678, a call is placed to 16002345678.

The following guidelines should be noted:

- **•** You must use only \*, #, or 0-9 between second and third R
- **•** If a digit map does not comply, it is not included in the digit plan as a valid one. That is, no matching is done against it.
- **•** There is no limitation on the number of R triplet sets in a digit map. However, a digit map that contains less than full number of triplet sets (for example, a total of 2Rs or 5Rs) is considered an invalid digit map.
- **•** Using T in the left part of RRR syntax is not recommended. For example, R0TR322R should be avoided.

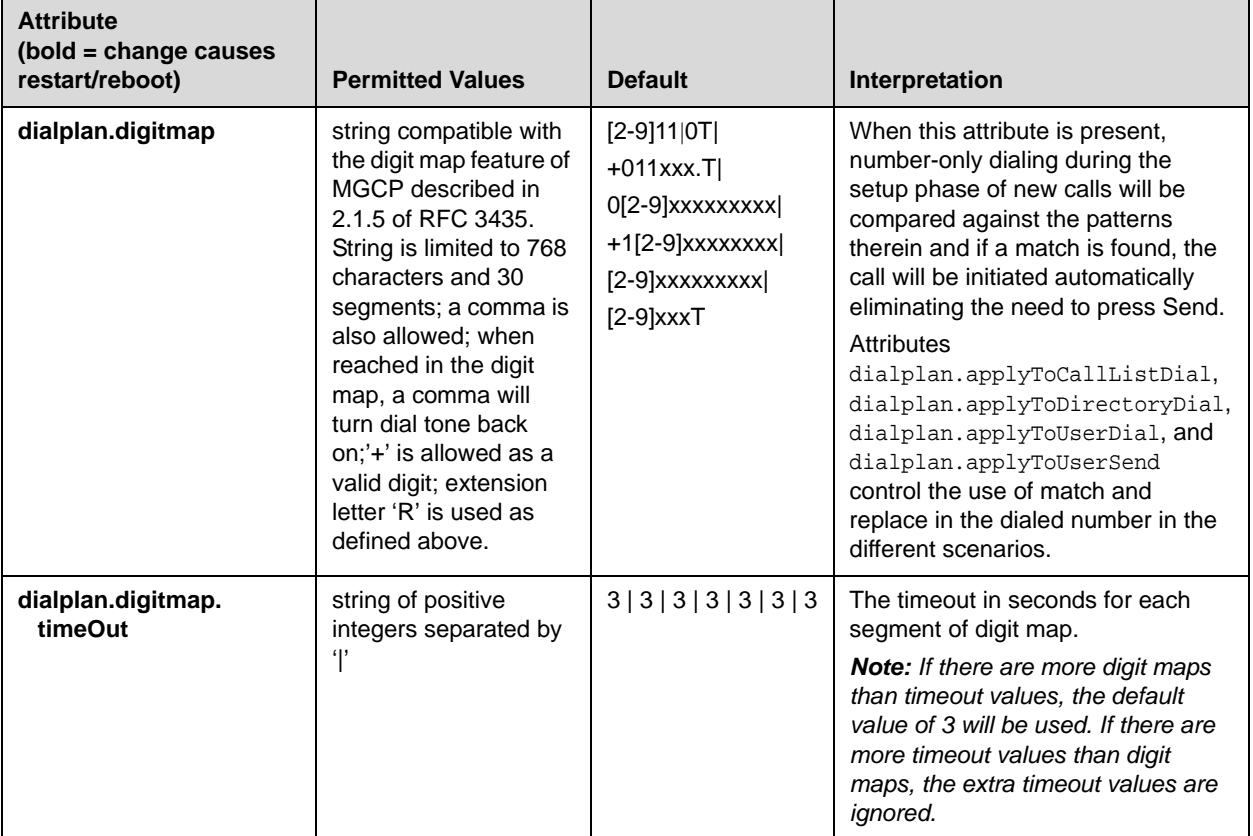

This configuration attribute is defined as follows:

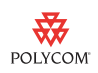

## <span id="page-5-0"></span>**Dial Plan in Per-Phone Configuration File**

Per-registration dial plan configuration is supported.

The <dialplan/> attribute is described below and also includes:

• Digit Map <digitmap/> on page 4.

In the following tables, x is the registration number. IP 301, 320, 321, 330, 331, 335, 430: *x*=1-2; IP 450, 501: *x*=1-3; IP 550, 560: *x*=1-4; IP 601: *x*=1-12; IP 650, 670: *x*=1-34; IP 4000: *x*=1; IP 6000: *x*=1; IP 7000: *x*=1; VVX 1500: *x*=1-6.

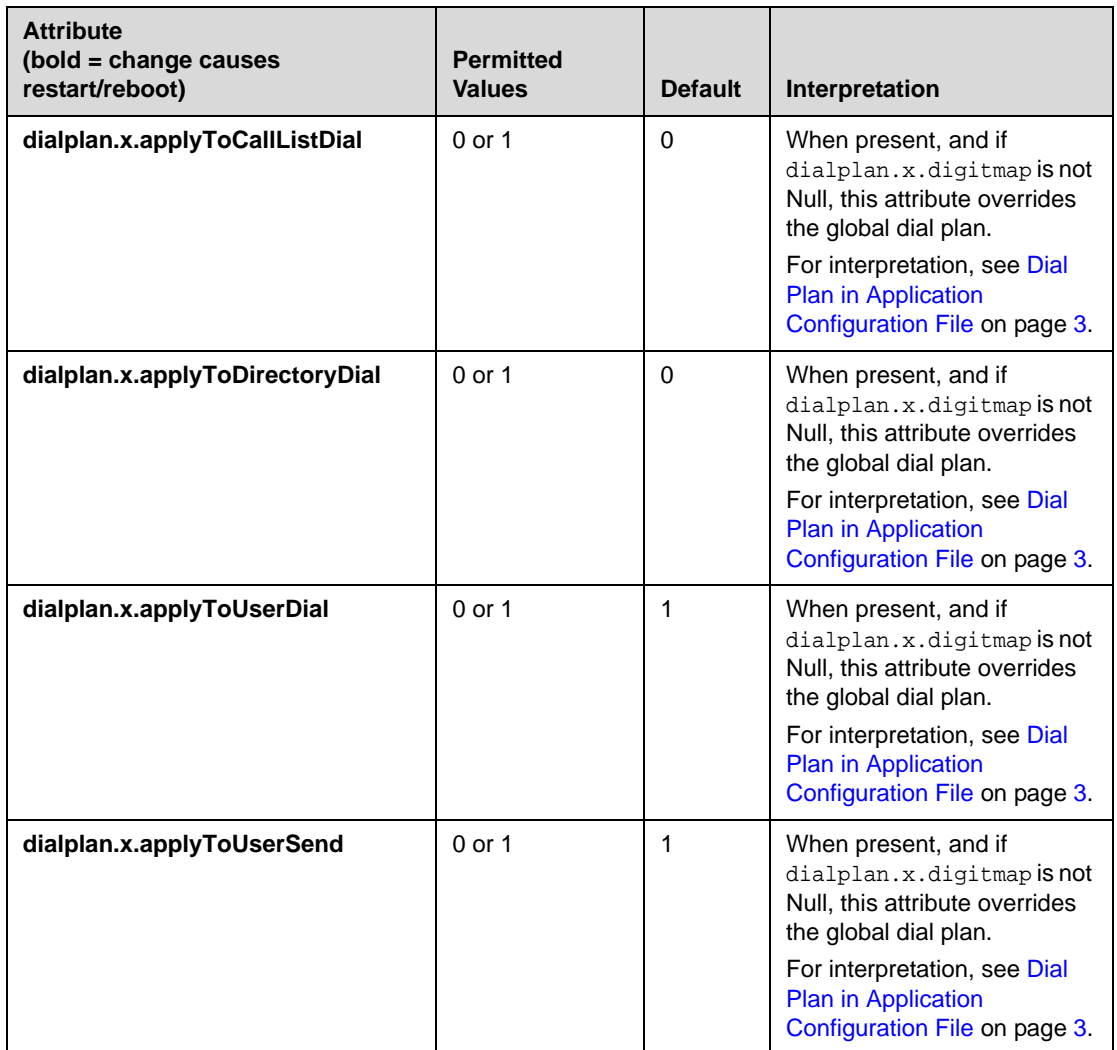

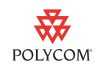

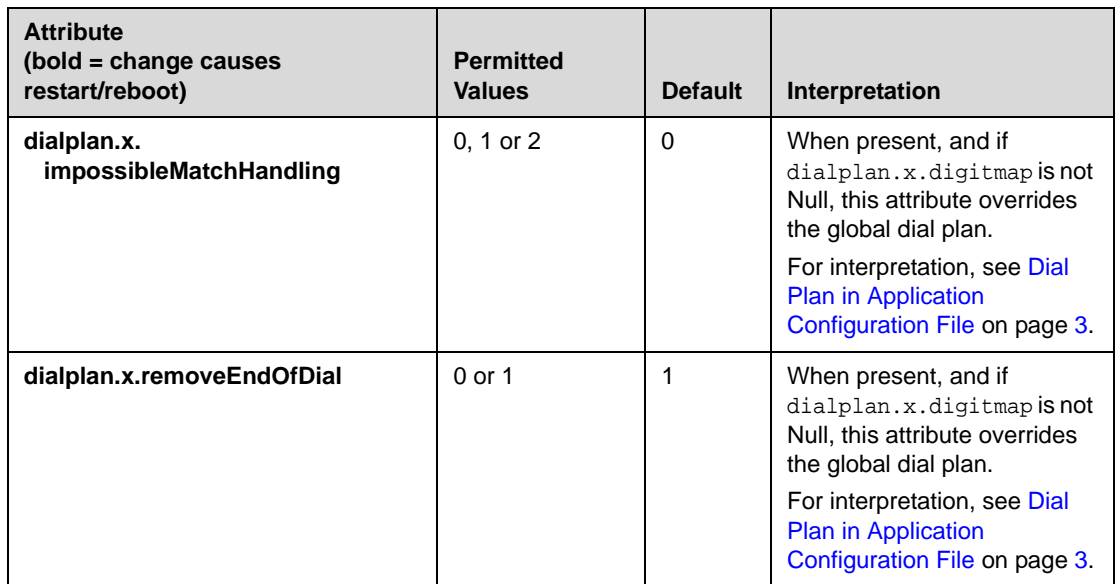

### **Digit Map <digitmap/>**

The digit map syntax is the same as for the application configuration file (see Digit Map <digitmap/> on page 4).

This configuration attribute is defined as follows:

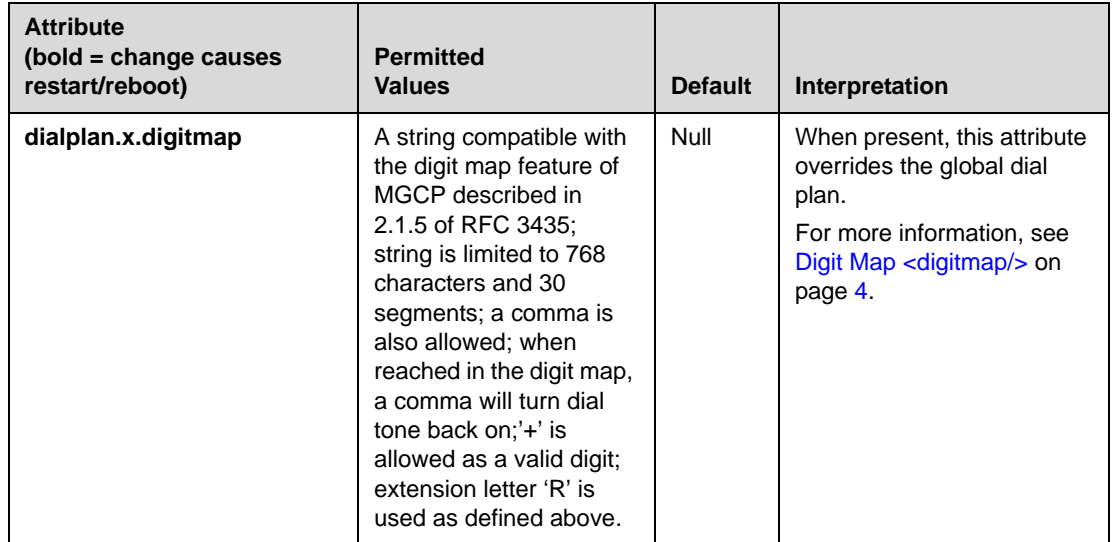

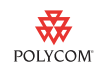

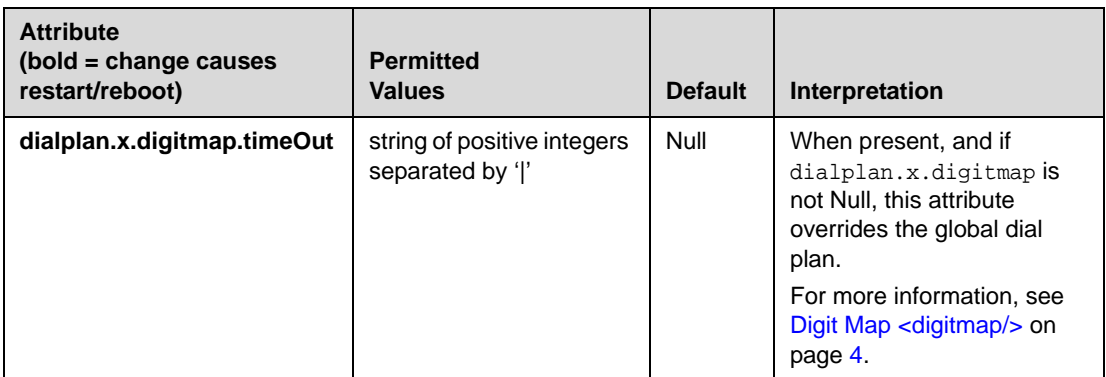

### **Trademark Information**

© 2011, Polycom, Inc. All rights reserved. POLYCOM®, the Polycom "Triangles" logo and the names and marks associated with Polycom's products are trademarks and/or service marks of Polycom, Inc. and are registered and/or common law marks in the United States and various other countries. All other trademarks are property of their respective owners. No portion hereof may be reproduced or transmitted in any form or by any means, for any purpose other than the recipient's personal use, without the express written permission of Polycom.

#### **Disclaimer**

While Polycom uses reasonable efforts to include accurate and up-to-date information in this document, Polycom makes no warranties or representations as to its accuracy. Polycom assumes no liability or responsibility for any typographical or other errors or omissions in the content of this document.

### **Limitation of Liability**

Polycom and/or its respective suppliers make no representations about the suitability of the information contained in this document for any purpose. Information is provided "as is" without warranty of any kind and is subject to change without notice. The entire risk arising out of its use remains with the recipient. In no event shall Polycom and/or its respective suppliers be liable for any direct, consequential, incidental, special, punitive or other damages whatsoever (including without limitation, damages for loss of business profits, business interruption, or loss of business information), even if Polycom has been advised of the possibility of such damages.

### **Customer Feedback**

We are constantly working to improve the quality of our documentation, and we would appreciate your feedback. Please send email to VoiceDocumentationFeedback@polycom.com.

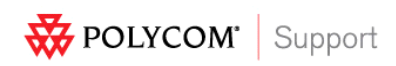

Visit<support.polycom.com>for software downloads, product document, product licenses, troubleshooting tips, service requests, and more.